$\Lambda$  $2013$ 40880

Assessing Young Language Learners

Penny McKay

Cambridge Language Assessment

## Series

## Series Editors J. Charles Alderson & Lyle F. Bachman

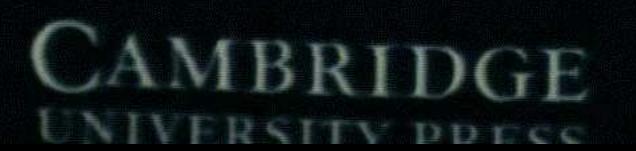

## **Contents**

 $\mathcal{A}^{\text{max}}_{\text{max}}$ 

 $\mathcal{L}(\mathcal{L}^{\text{max}}_{\mathcal{L}}(\mathcal{L}^{\text{max}}_{\mathcal{L}}))$ 

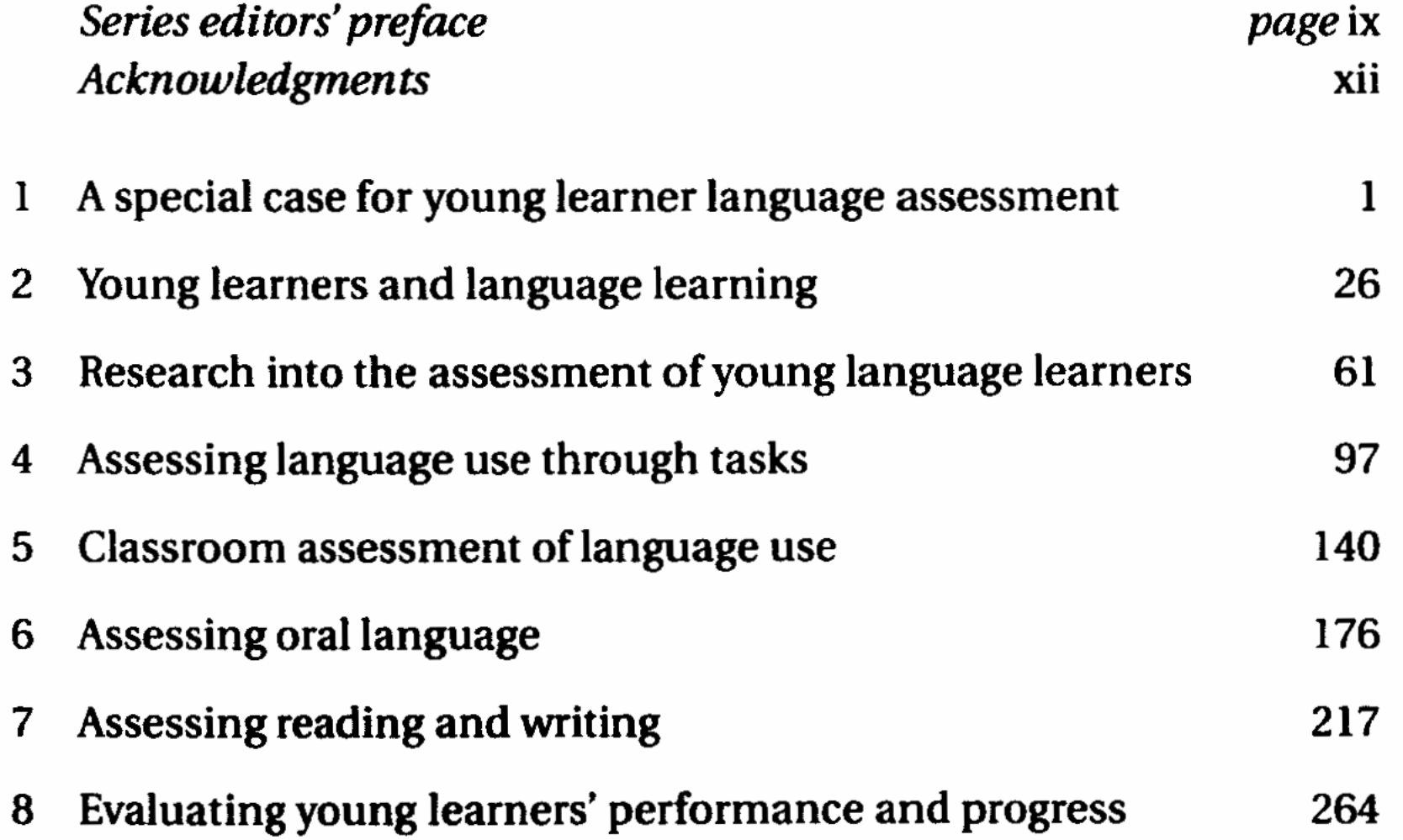

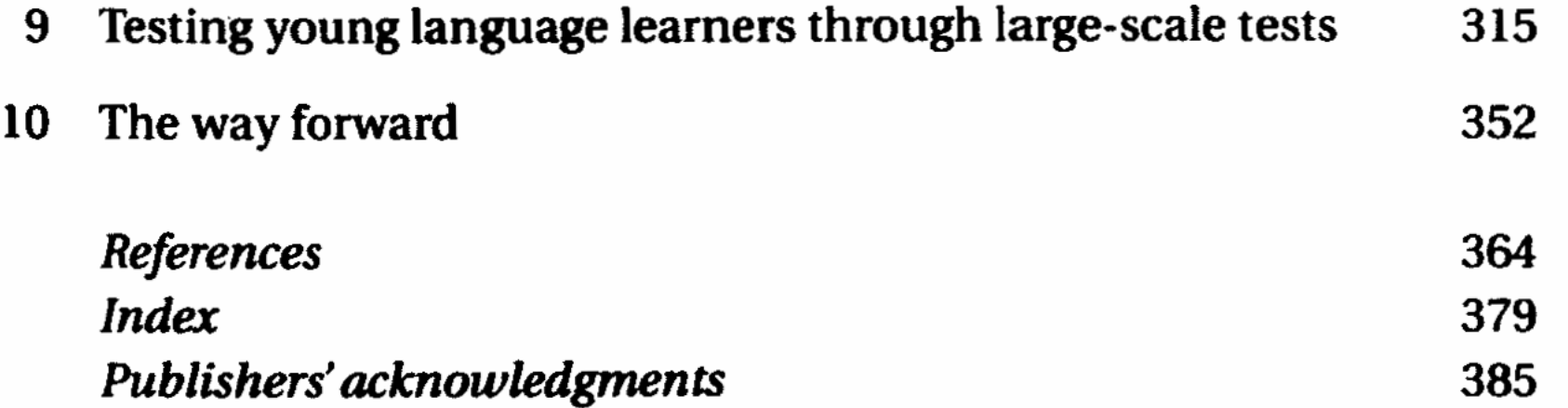